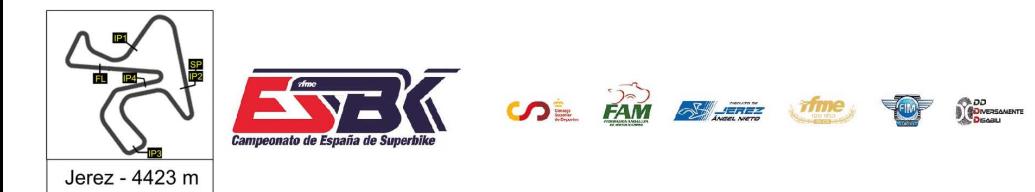

 $1Y$ **2 DE ABRIL CIRCUITO DE JEREZ ÁNGEL NIETO** 

### **Moto4 Entrenamientos Libres 1 Resultados Entrenamientos**

CONDICIONES ATMOSFERICAS: **Soleado** ESTADO DE LA PISTA: **Seca**

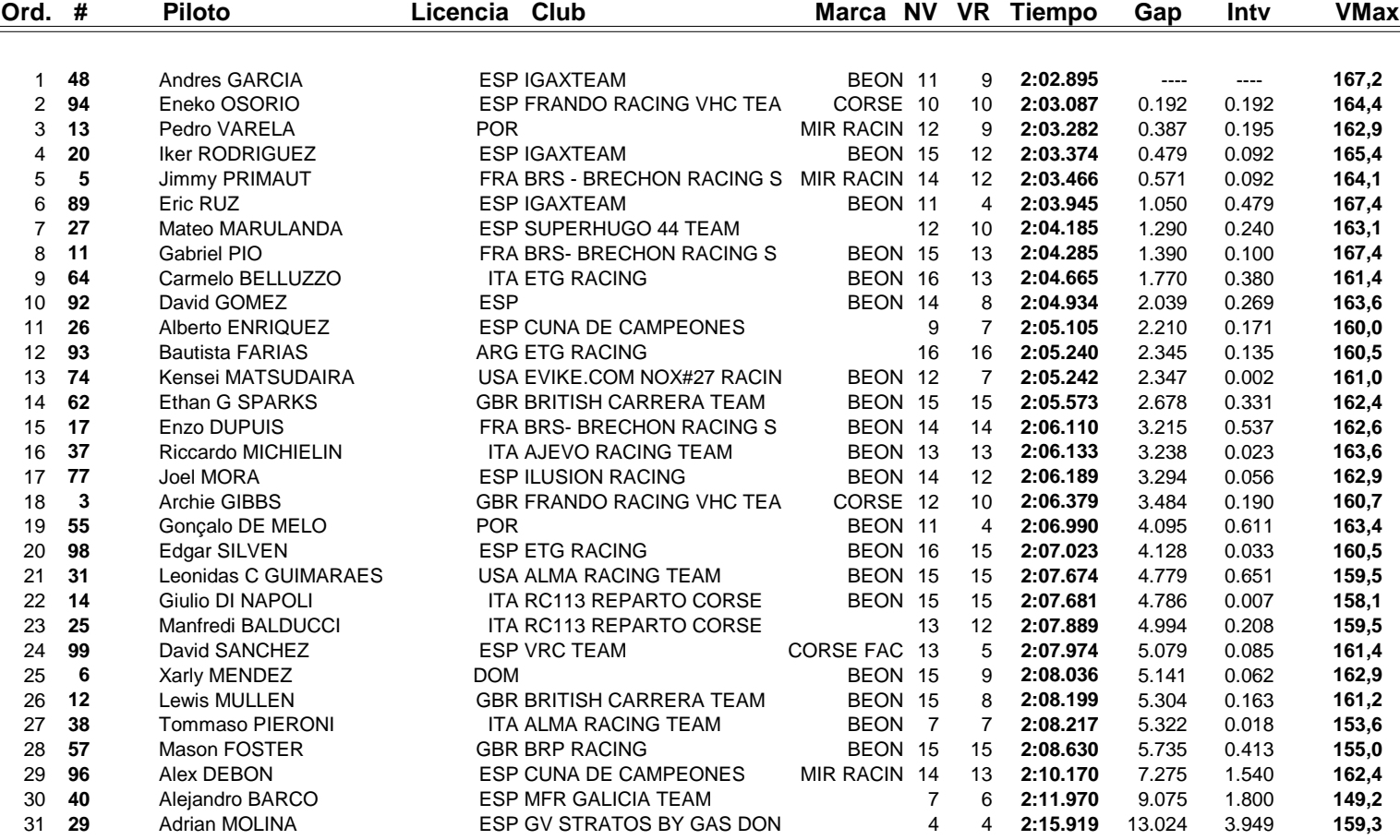

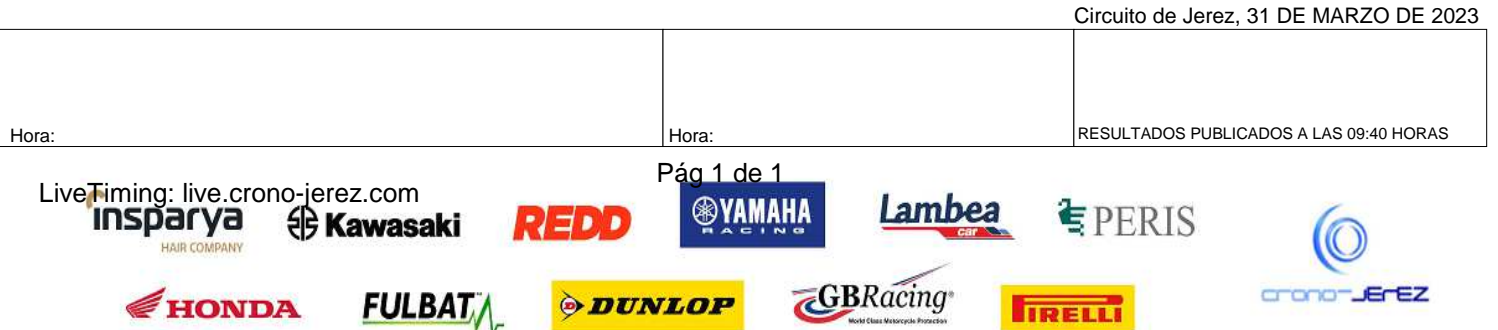

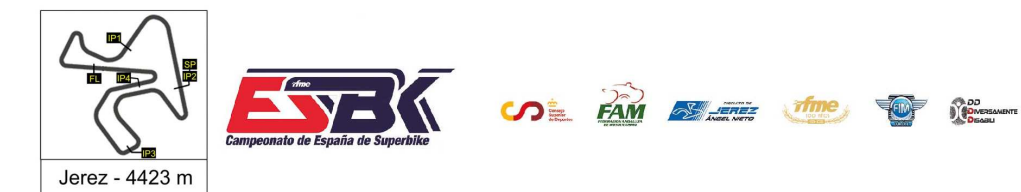

2 DE ABRIL **CIRCUITO DE JEREZ ÁNGEL NIETO** 

## **Vuelta a Vuelta Entrenamientos Libres 1 Moto4**

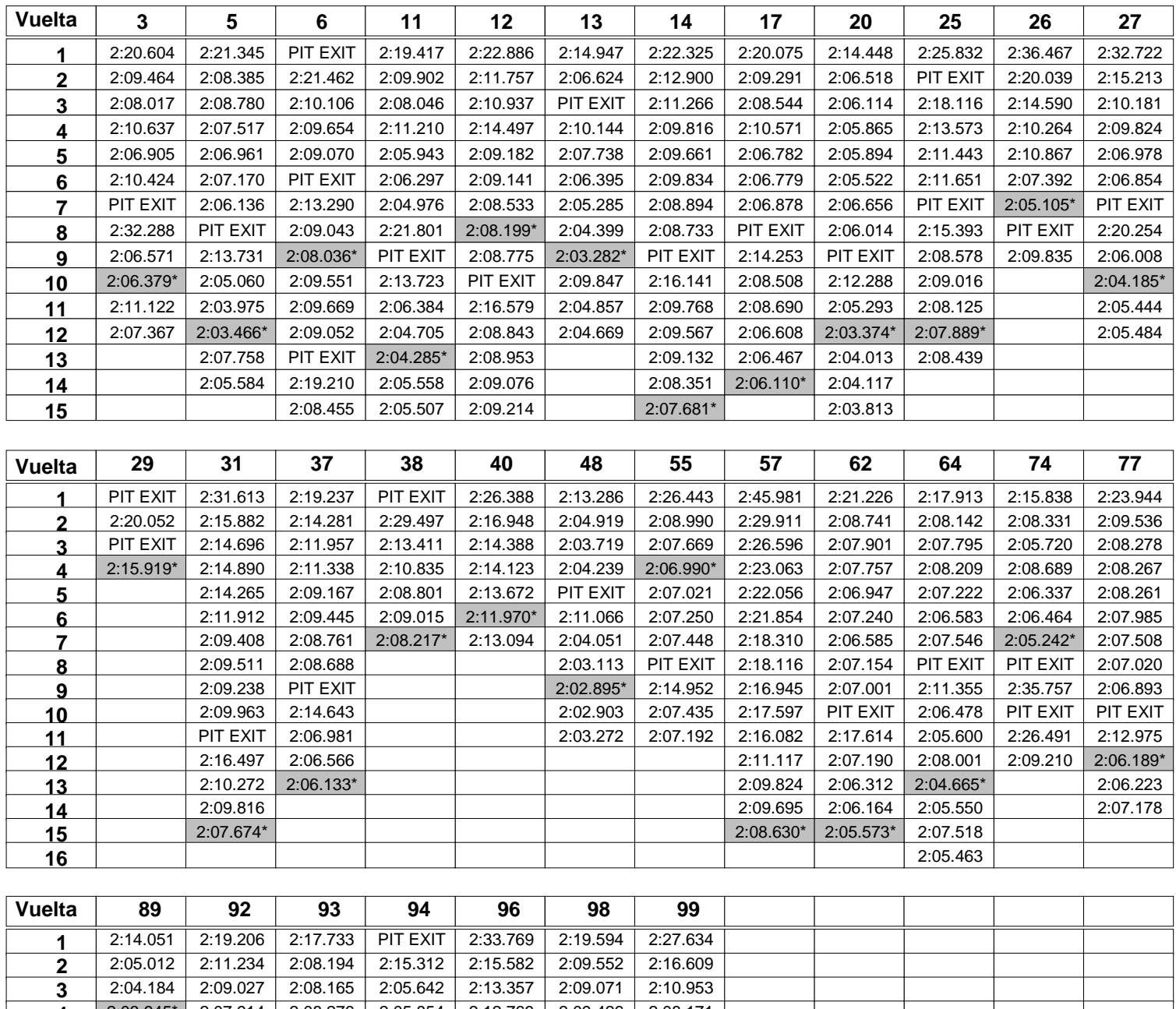

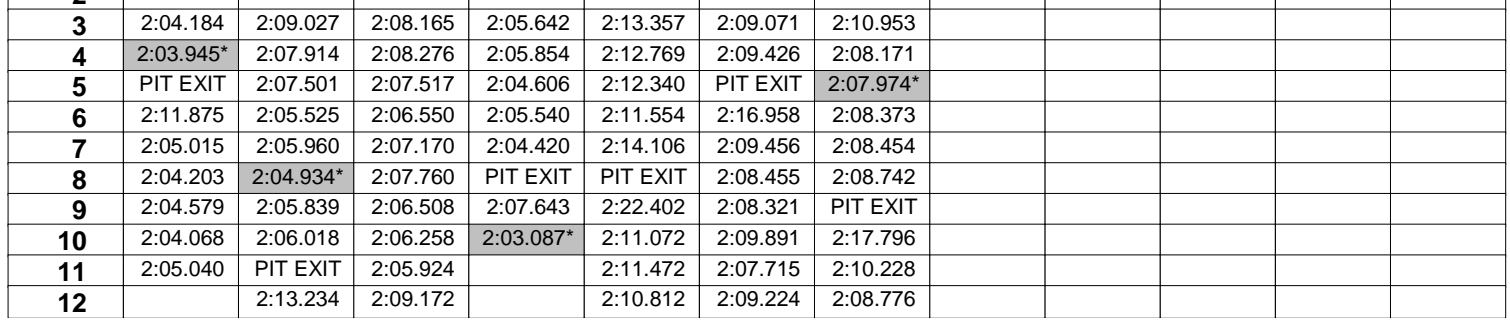

Pág 1 de 2

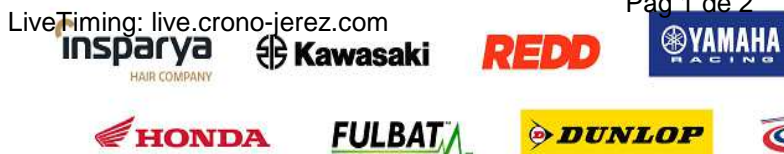

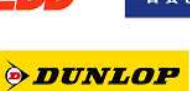

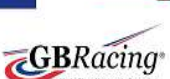

Lambea

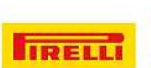

*<u></del>*FPERIS</u>

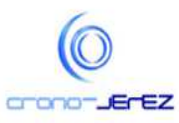

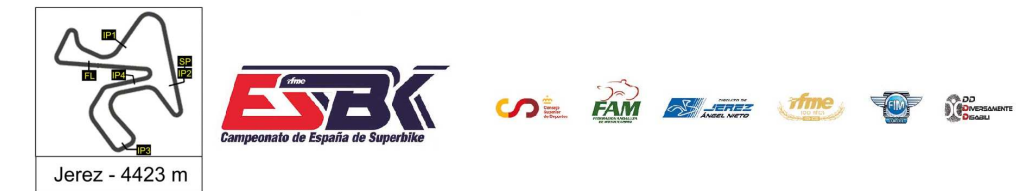

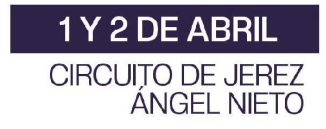

### **Vuelta a Vuelta Entrenamientos Libres 1 Moto4**

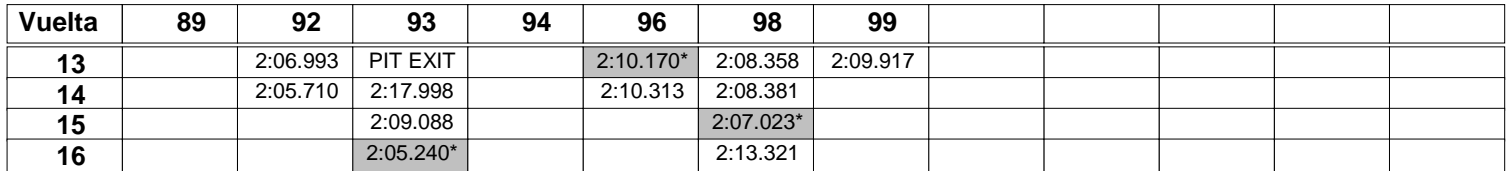

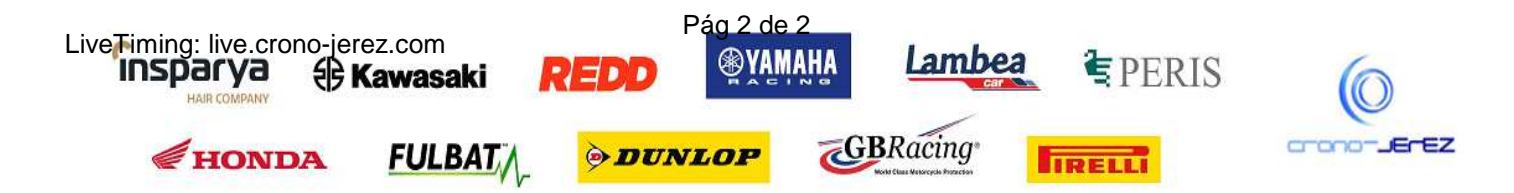

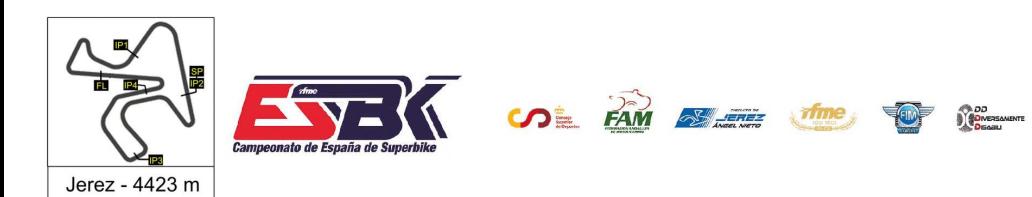

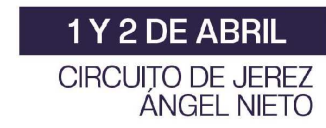

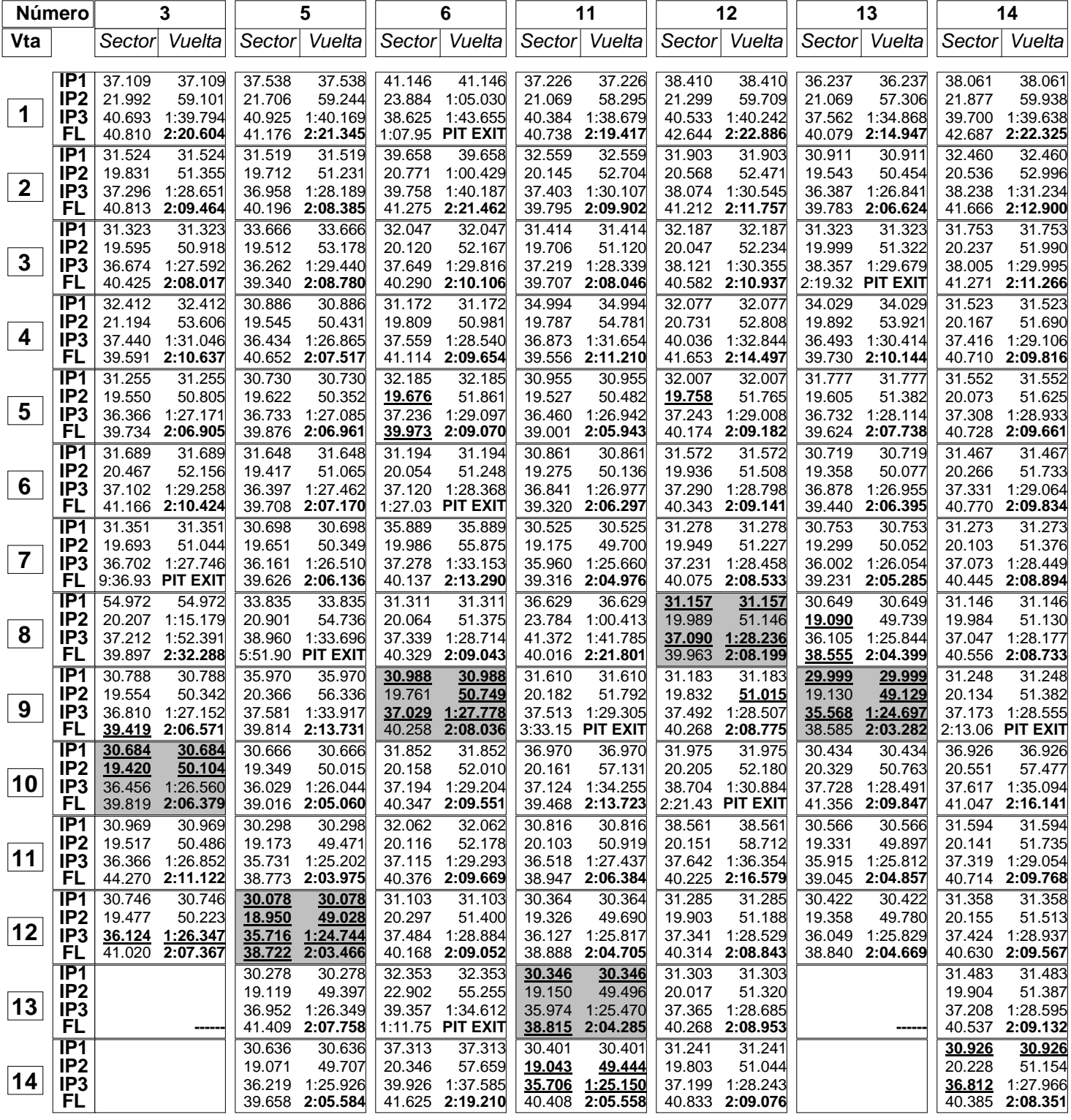

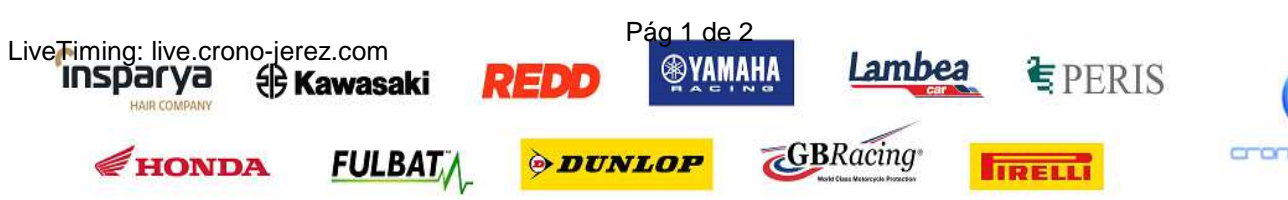

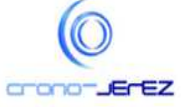

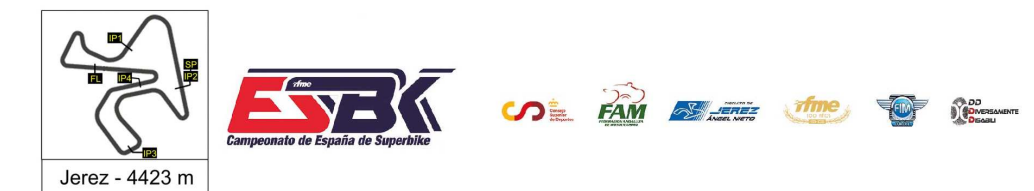

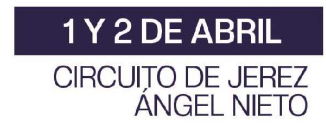

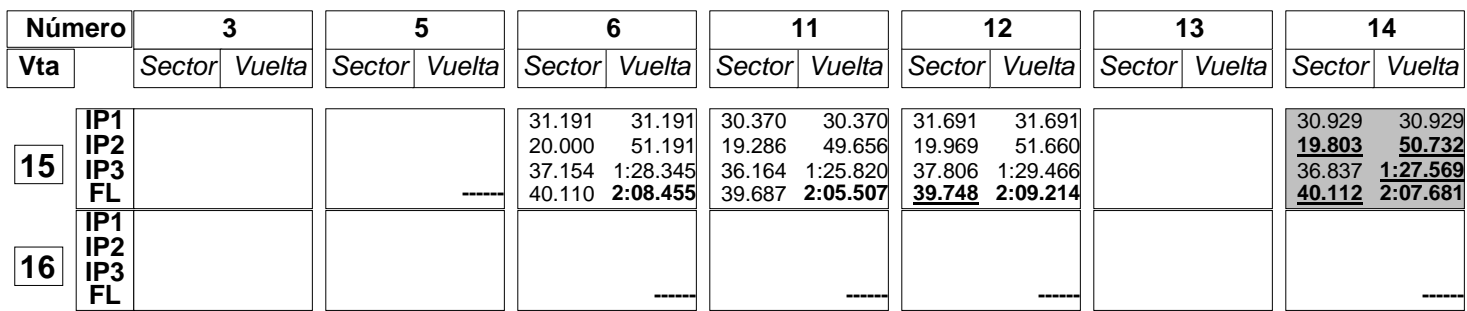

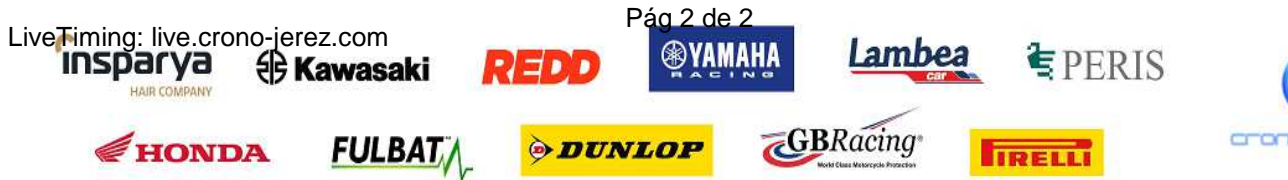

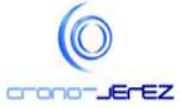

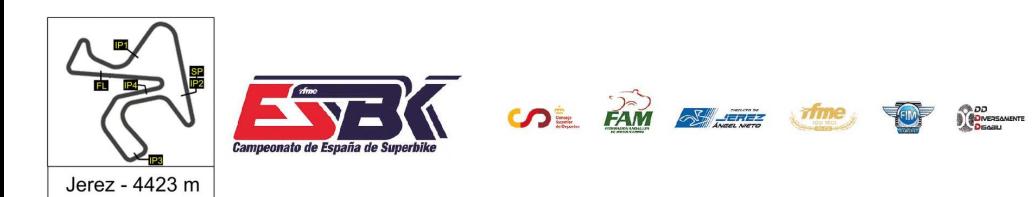

LiveTiming: live.crono-jerez.com<br> **INSPATYA** (B**Kawasaki** 

HAIR CO

HONDA

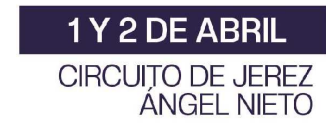

#### **Moto4 Entrenamientos Libres 1 Análisis**

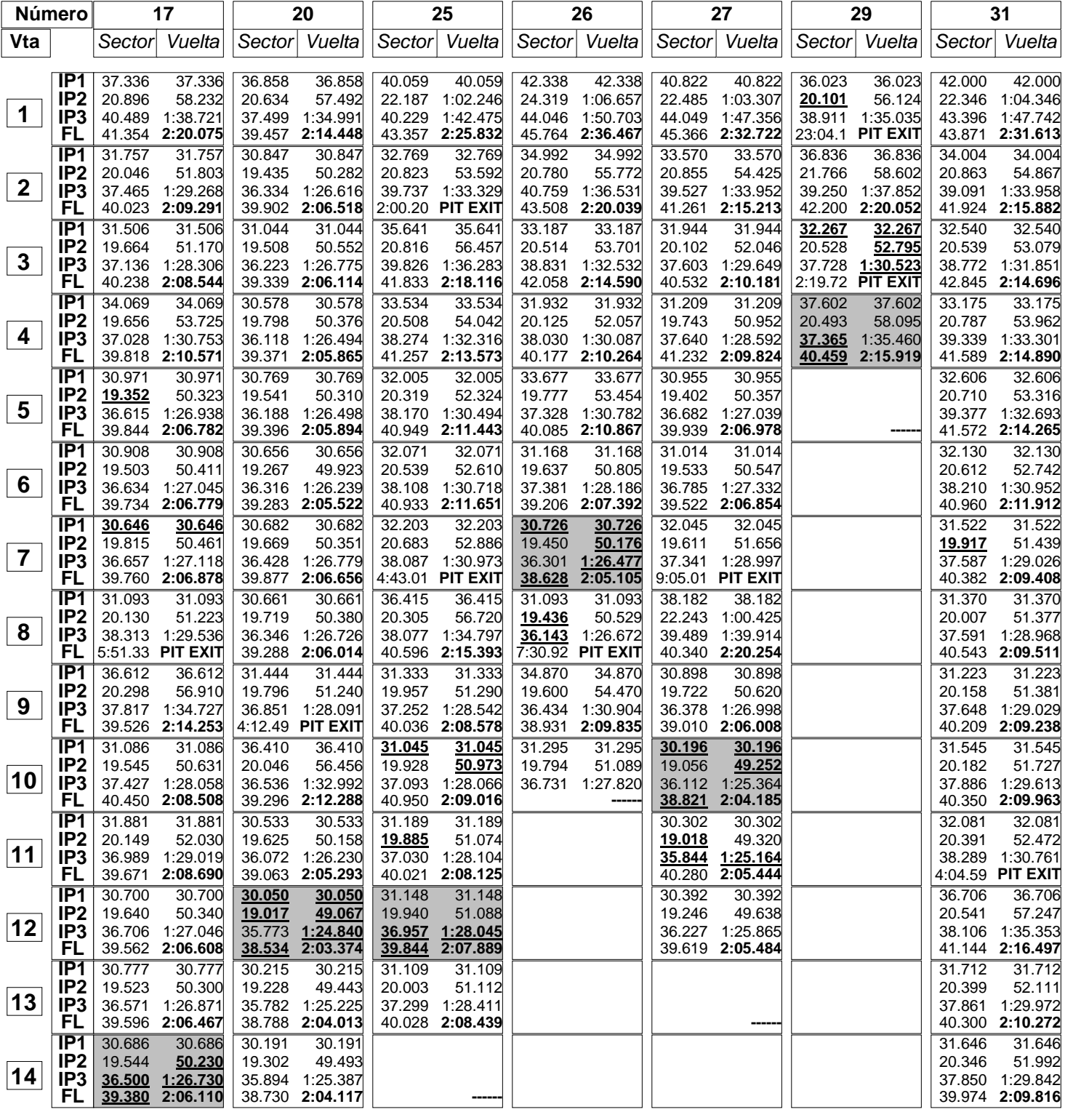

Pág 1 de 2

REDD

**ODUNLOP** 

**FULBAT** 

**OVAMAHA** 

Lambea

**IRELLI** 

**GBRacing** 

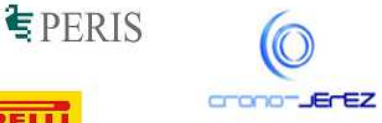

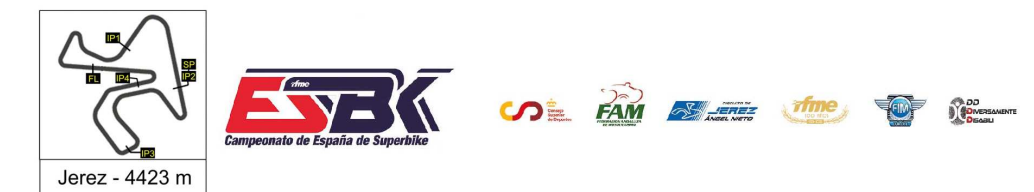

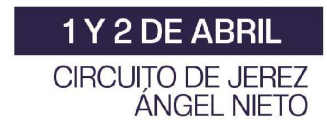

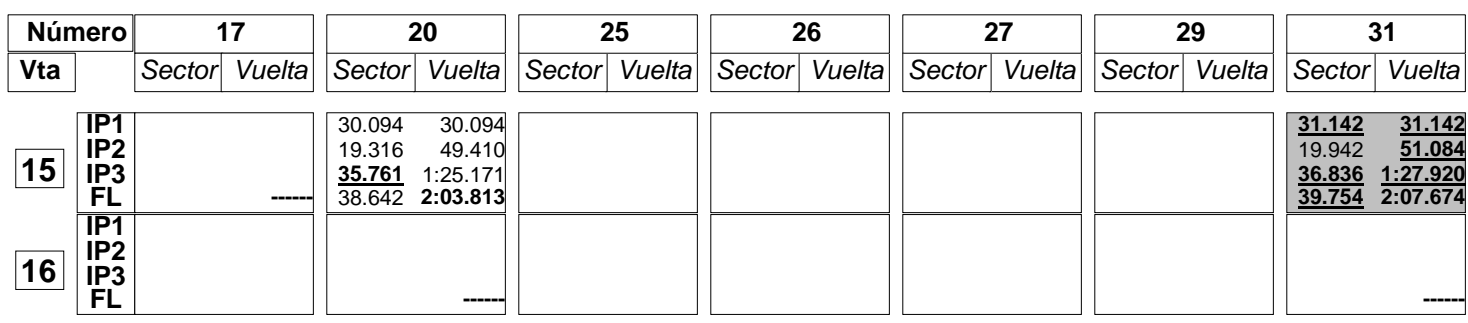

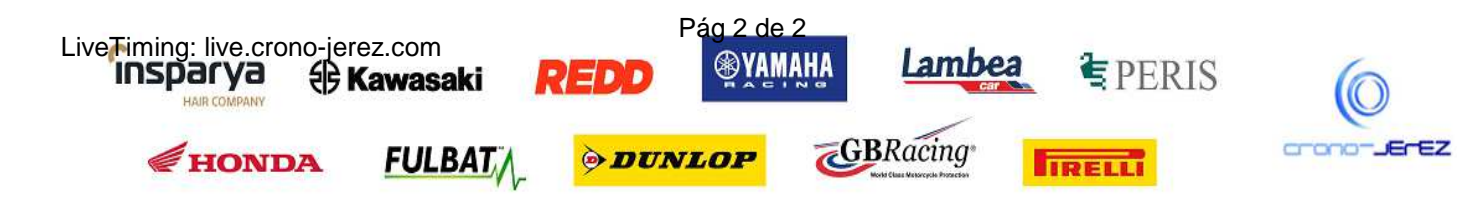

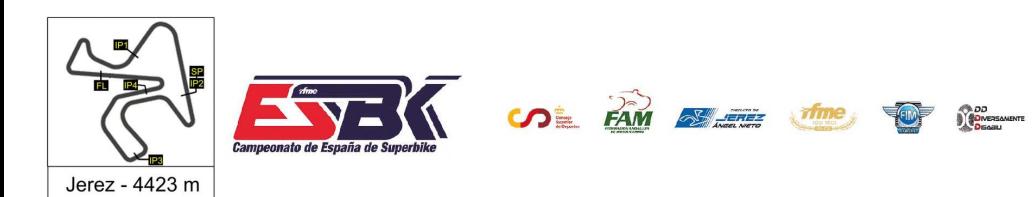

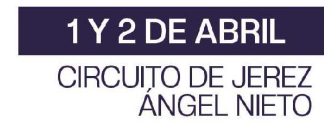

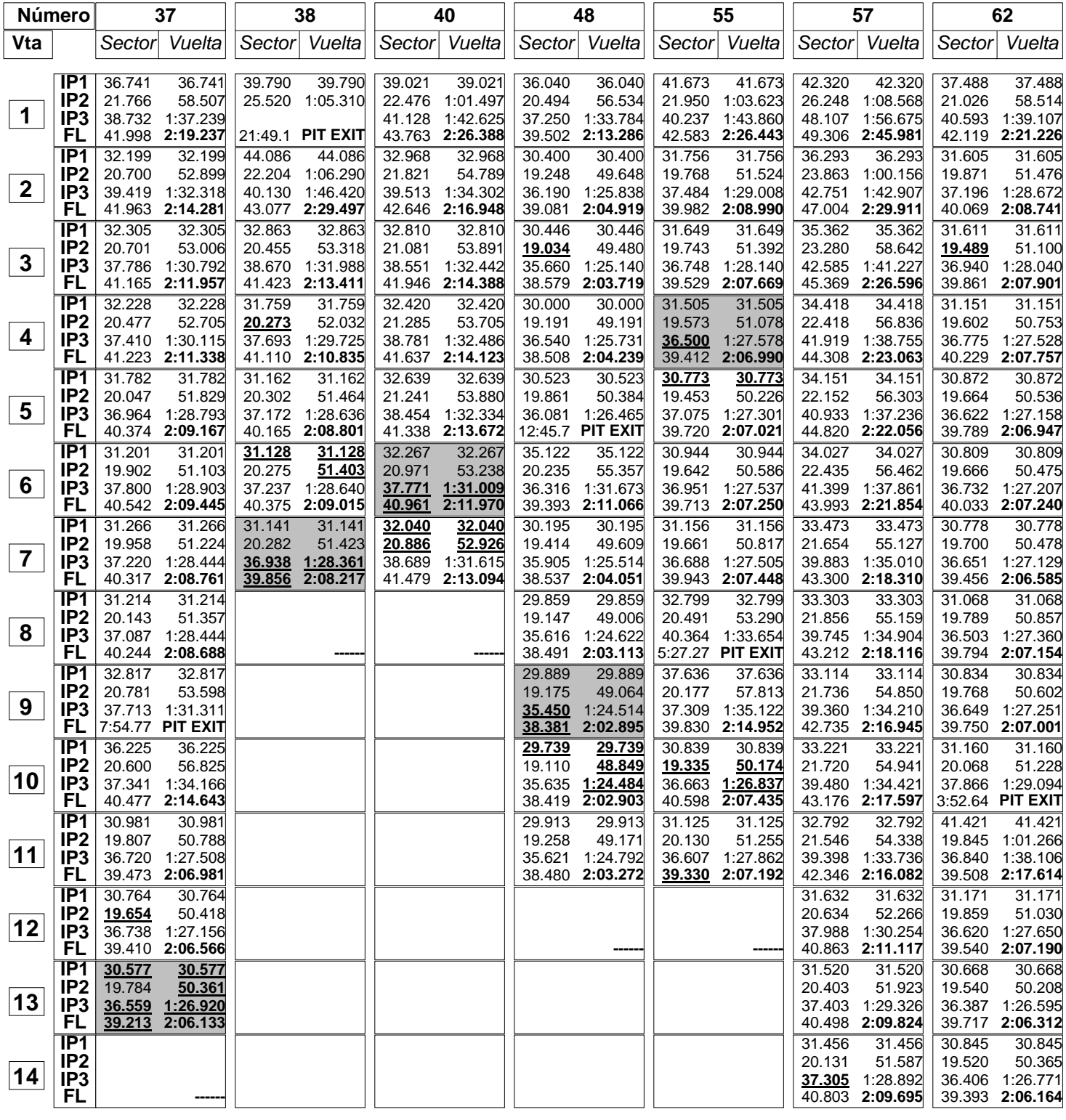

LiveTiming: live.crono-jerez.com<br> **INSPATYA** (B**Kawasaki** 

HONDA

HAIR CO

REDD

**ODUNLOP** 

**FULBAT** 

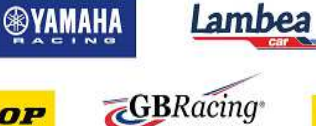

Pág 1 de 2

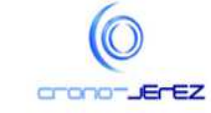

 $E$ PERIS

**IRELLI** 

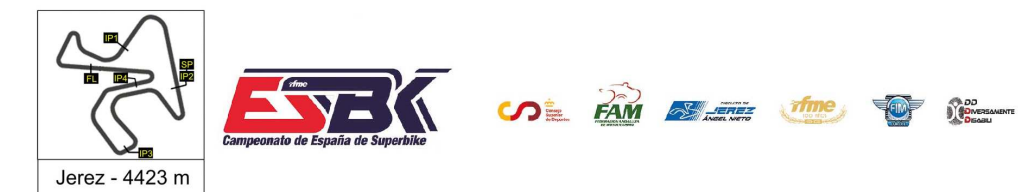

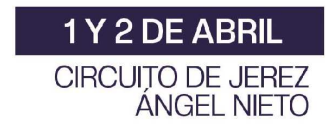

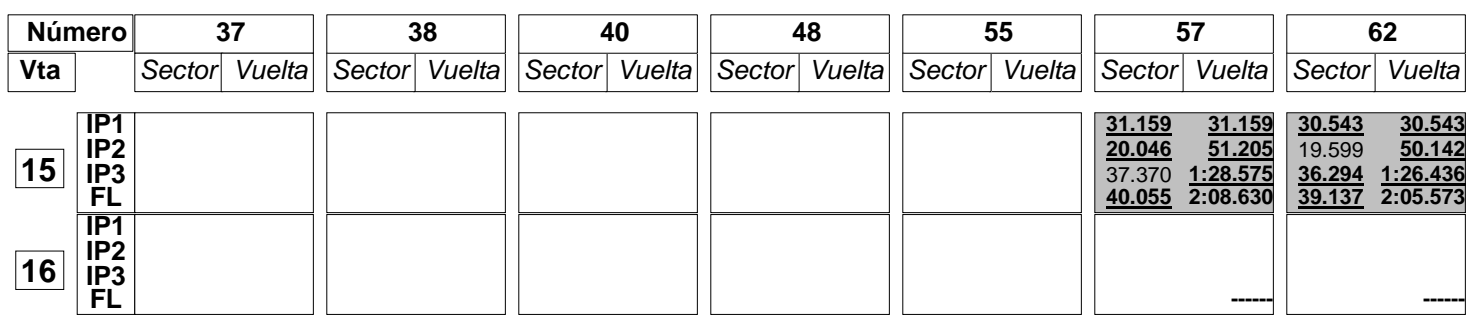

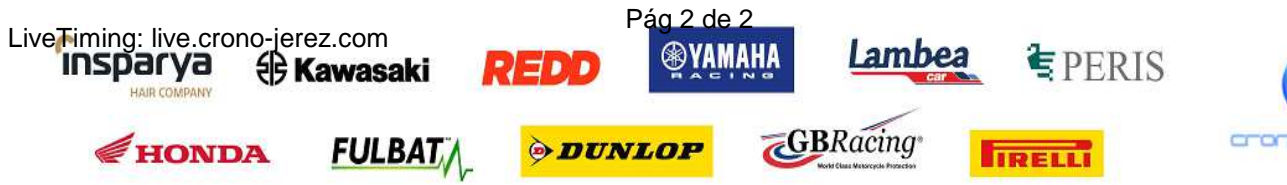

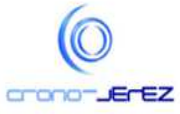

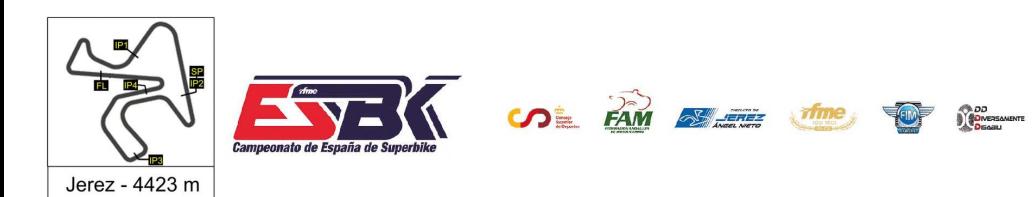

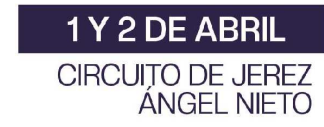

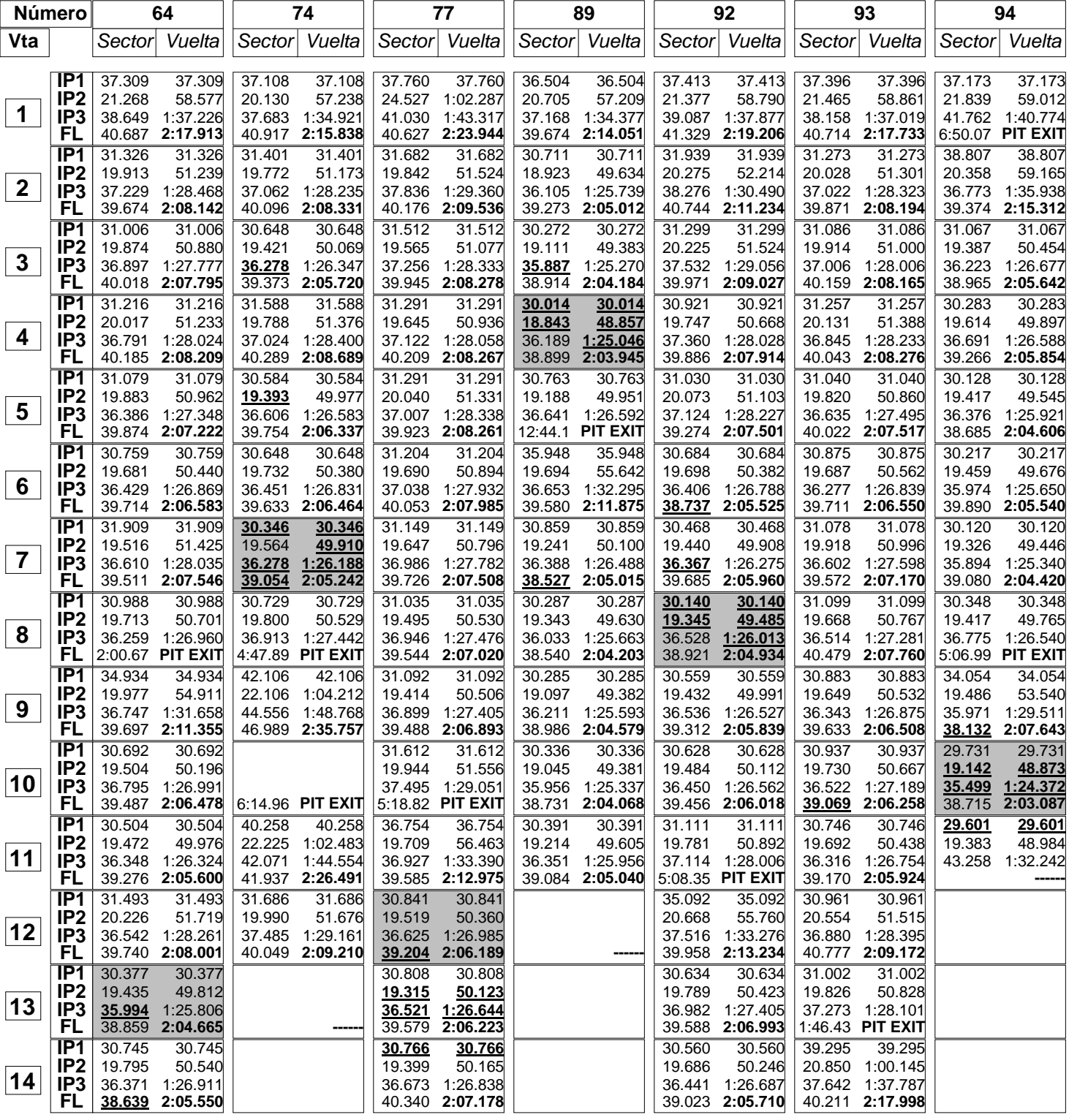

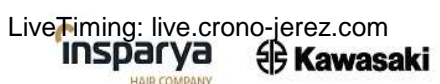

HONDA

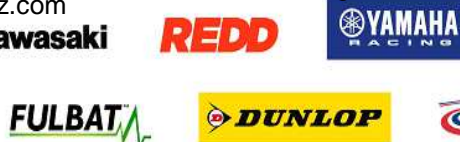

Pág 1 de 2

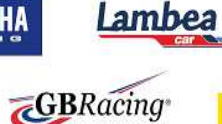

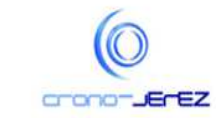

 $E$ PERIS

**IRELLI** 

**3**

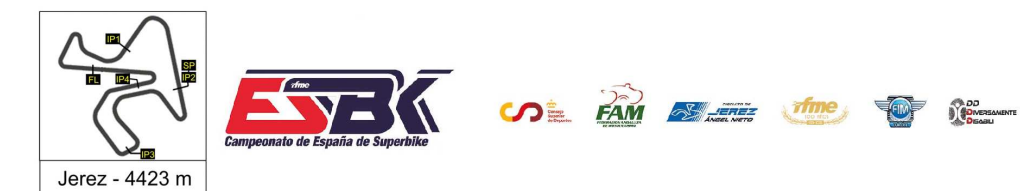

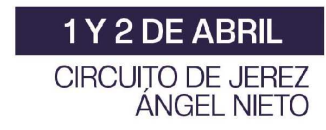

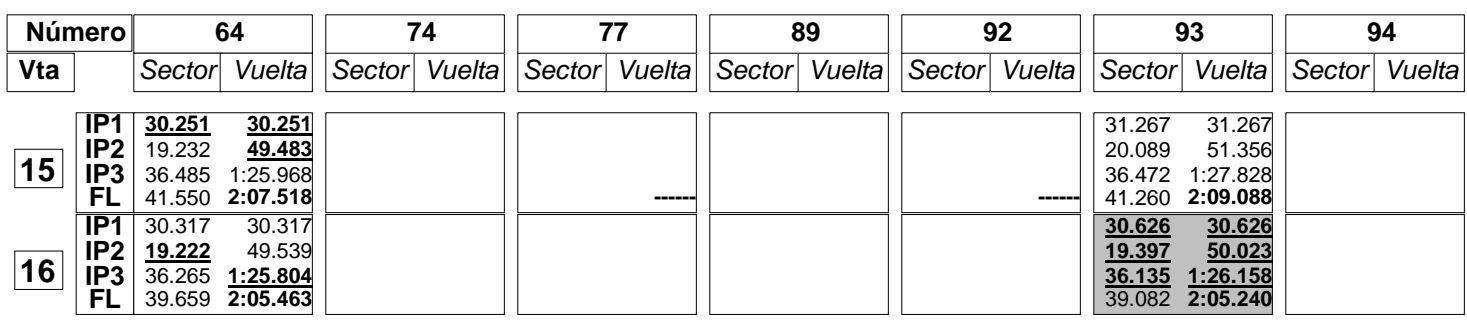

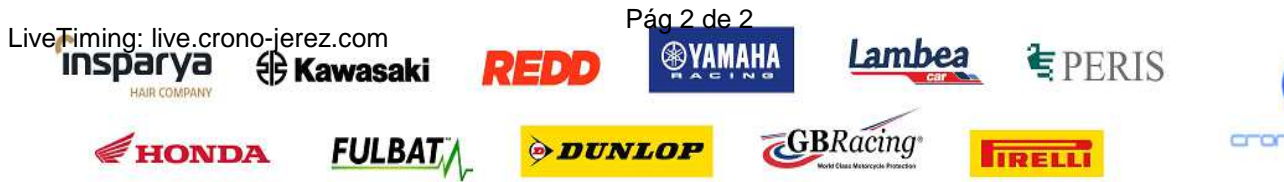

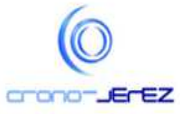

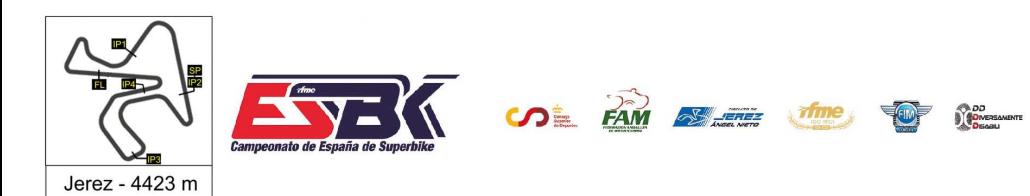

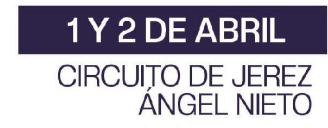

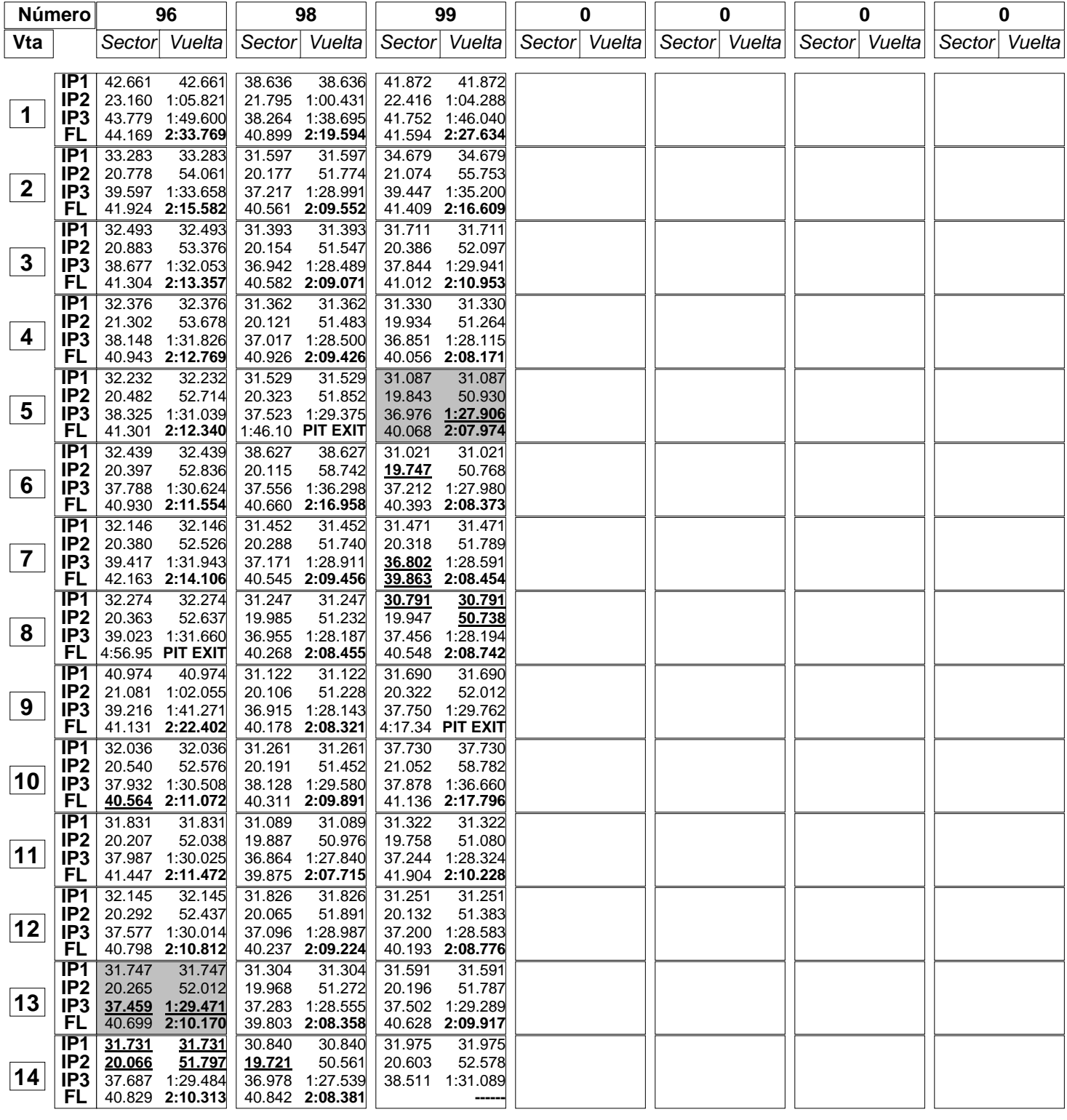

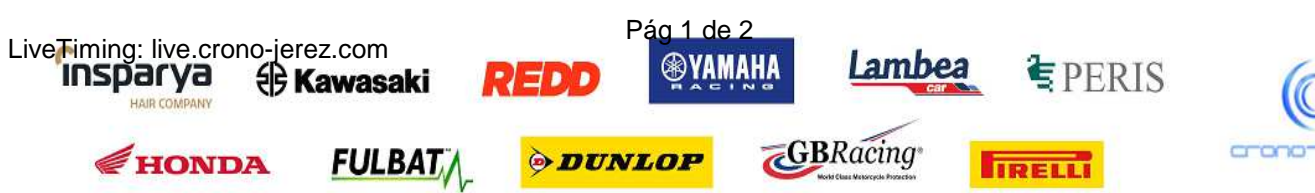

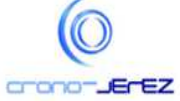

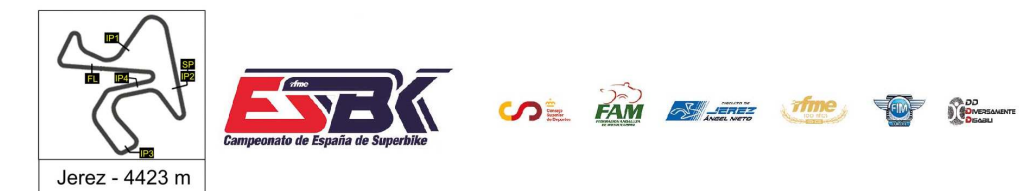

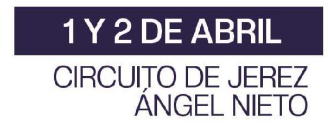

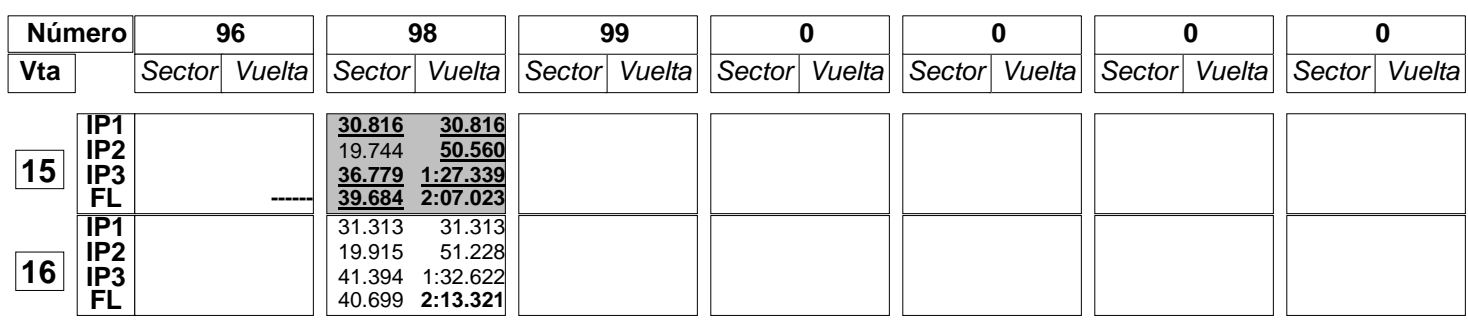

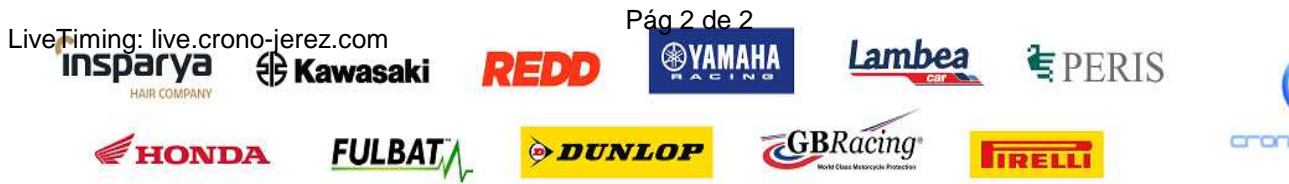

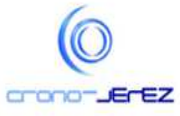

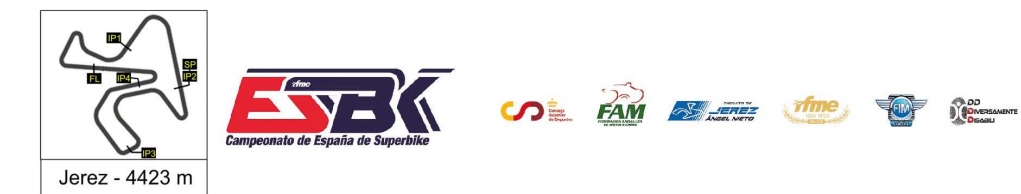

1Y2DE ABRIL **CIRCUITO DE JEREZ ÁNGEL NIETO** 

## **Moto4 Entrenamientos Libres 1 40 Mejores Vueltas**

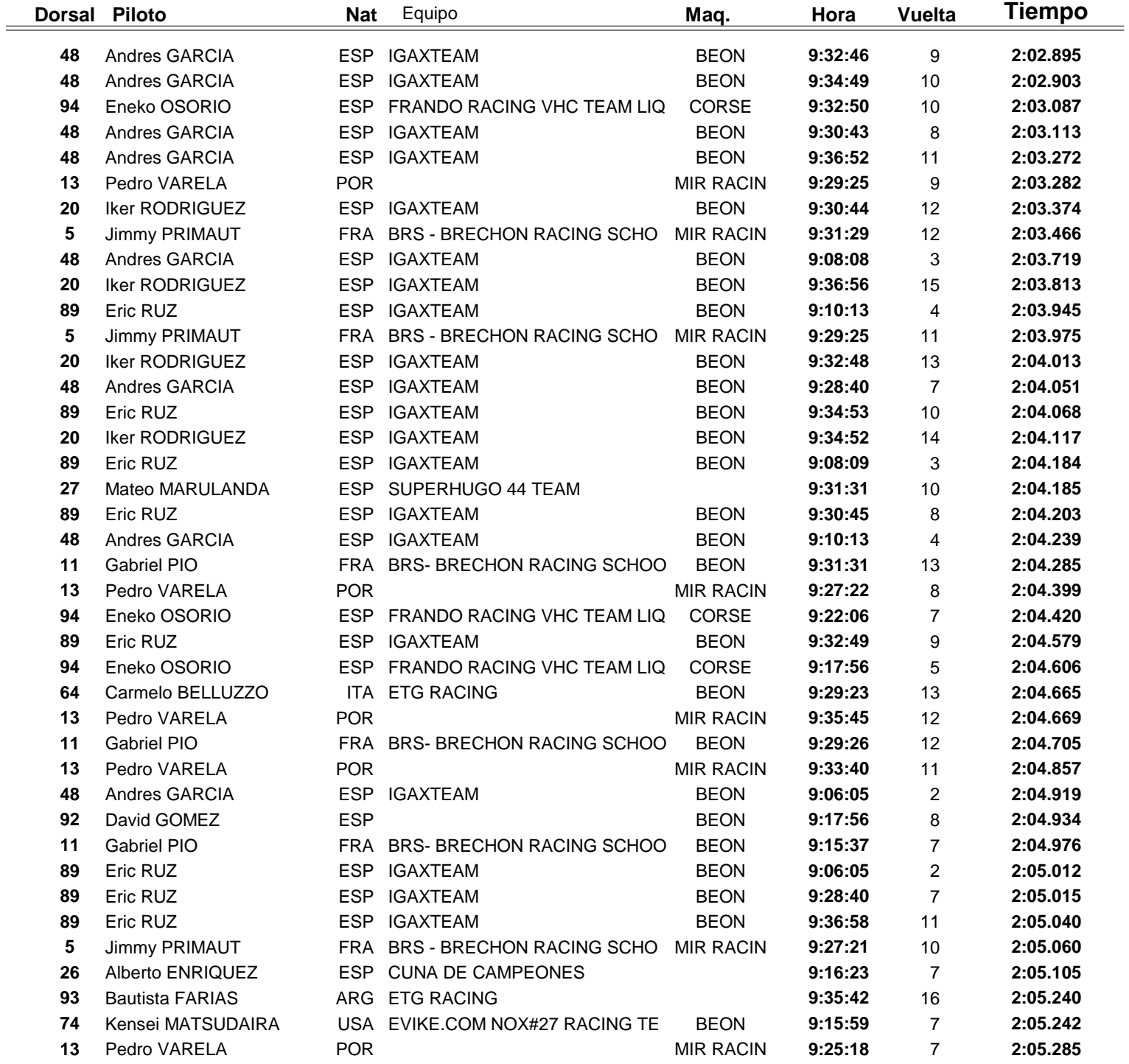

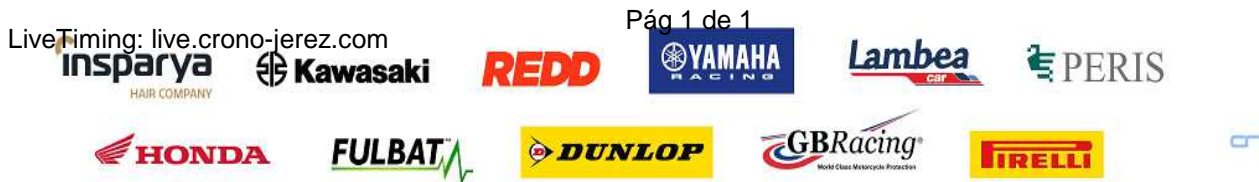

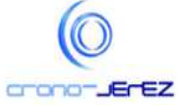

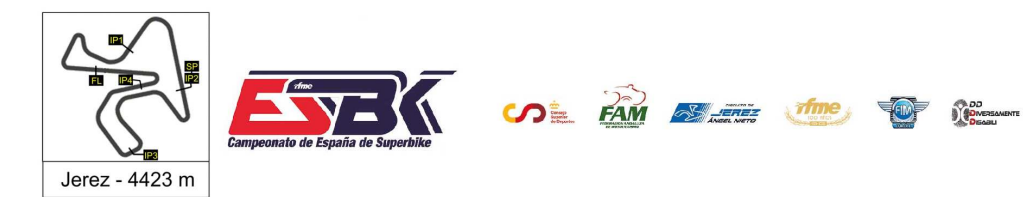

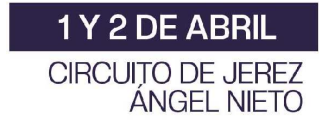

# **Moto4 Entrenamientos Libres 1 Top Cinco Vueltas**

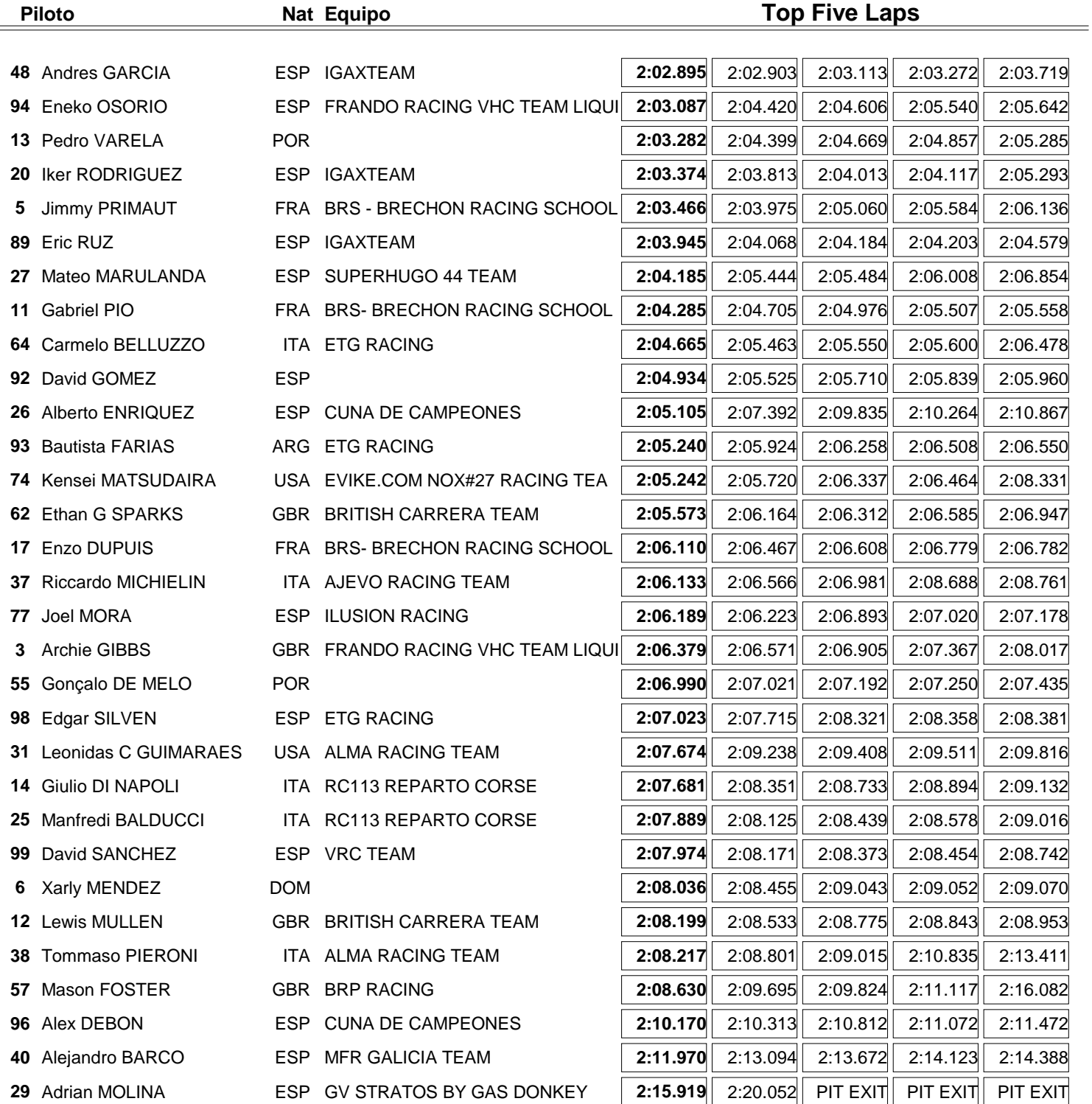

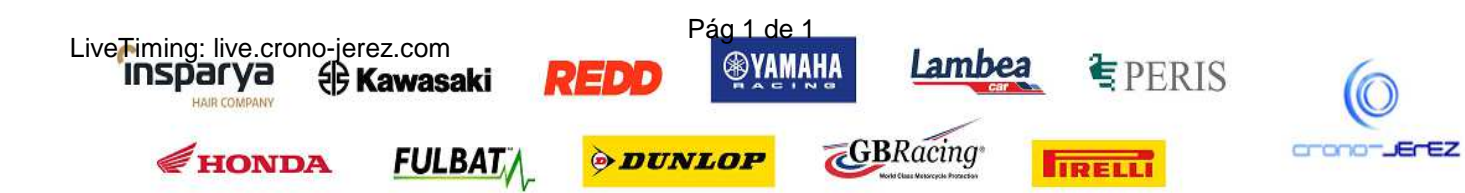

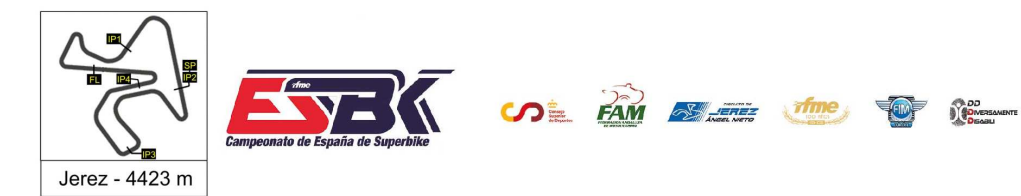

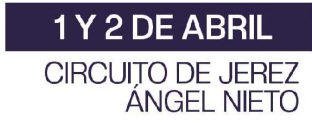

### **Moto4 Entrenamientos Libres 1 40 Mejores Velocidades Máximas**

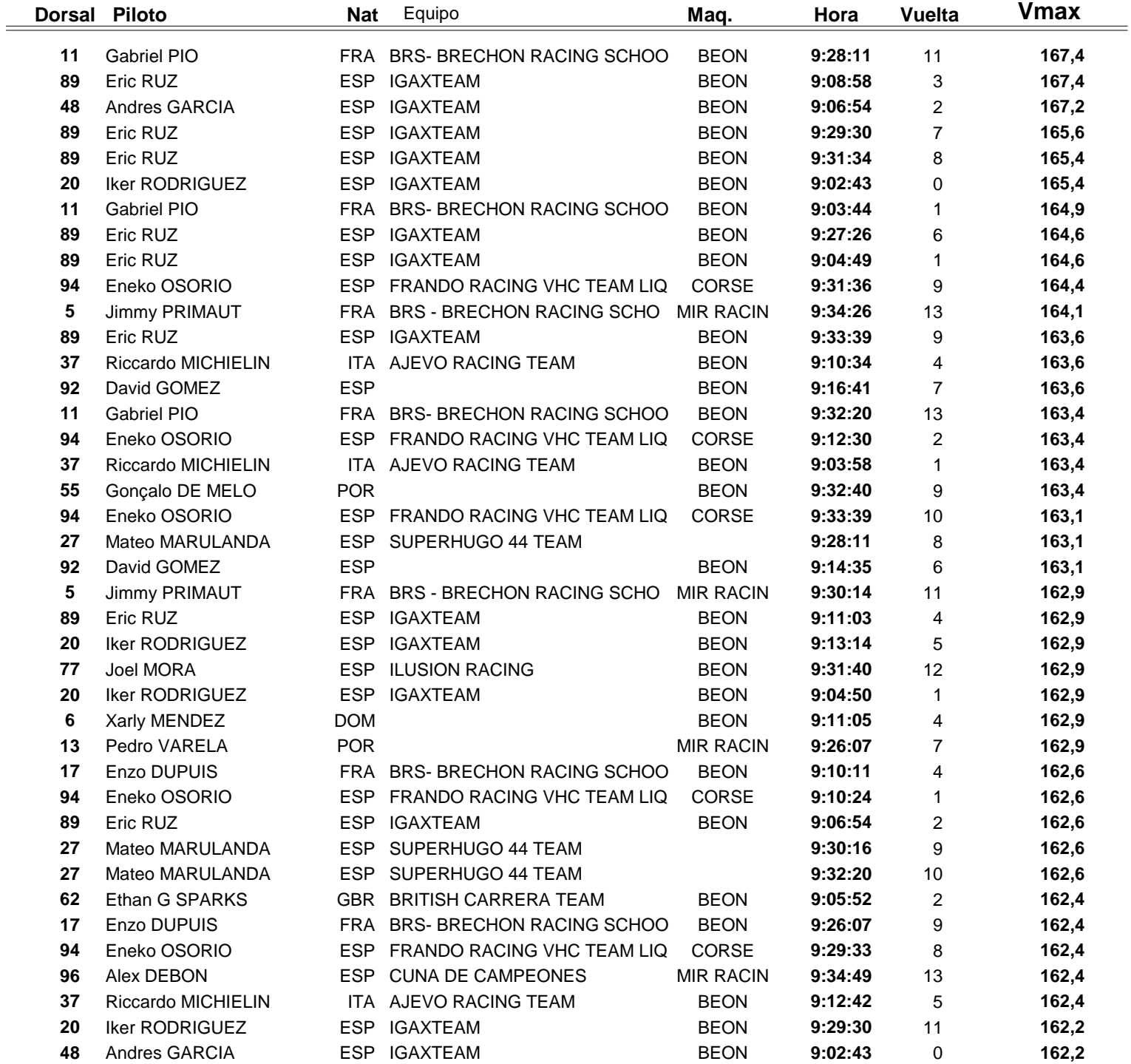

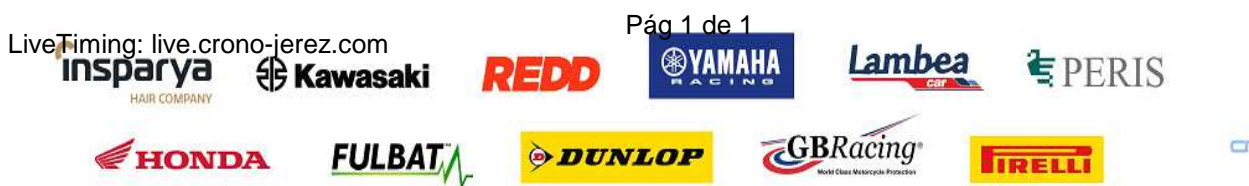

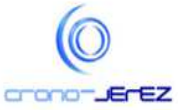

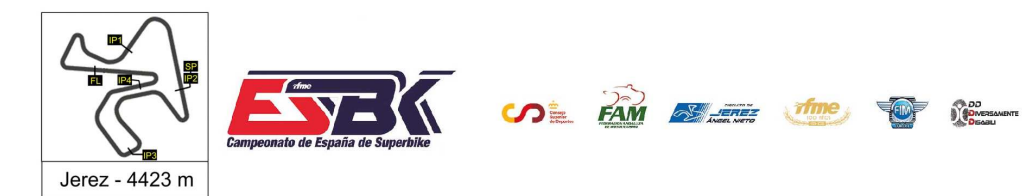

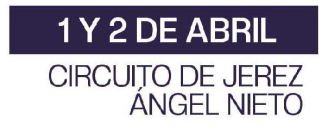

## **Moto4 Entrenamientos Libres 1 Top Cinco Velocidades Máximas**

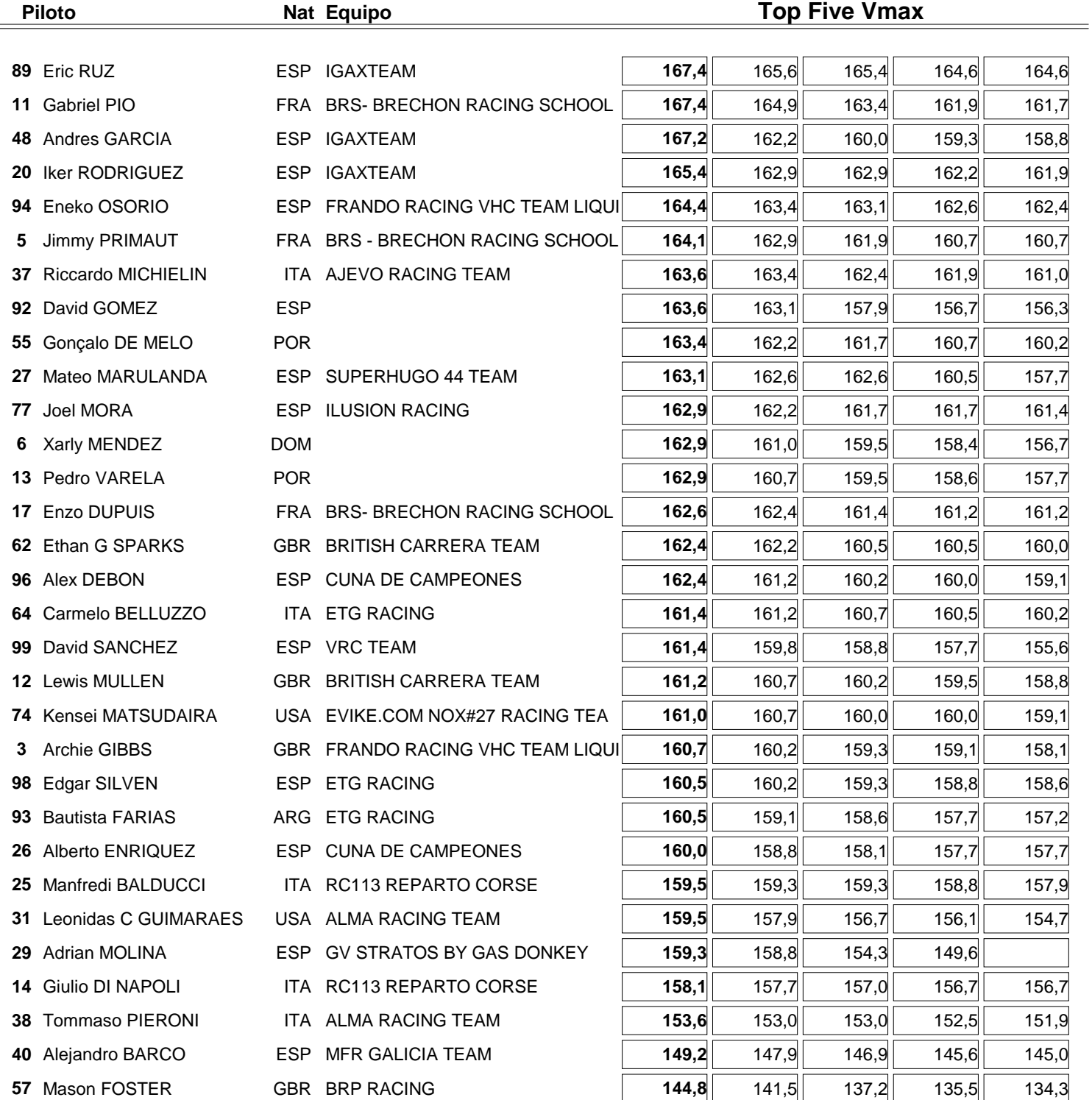

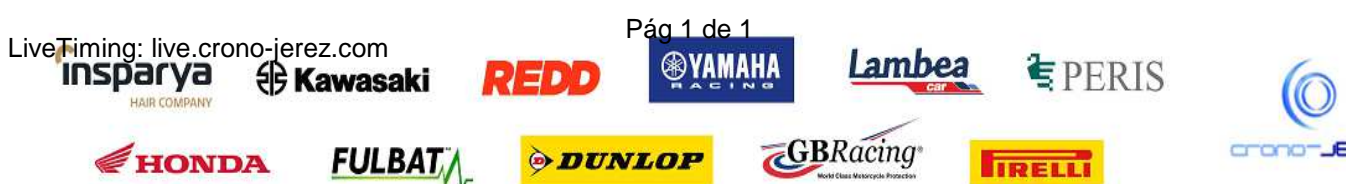

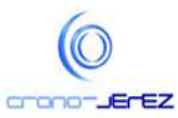